**CSE 351: The Hardware/Software Interface** Section 2

Integer representations, two's complement, and bitwise operators

### **Introduction**

- \* CE ugrad (SP14) / 5<sup>th</sup> year CSE Masters student
	- \* Computer architecture, HW/SW Interface, digital design
	- $*$  SAMPA Approximate Computing / NPU

#### $*$  Experience

- TA for CSE 351 (WI13) and CSE 352 (AU13)
- $*$  Amazon
- Lockheed Martin Aeronautics
- \* OH: Wed 2:30-3:20 in CSE 002, or by appointment
	- Contact: discussion board or email (wysem@cs)

# **Integer representations**

 $*$  In addition to decimal notation, it's important to be able to understand binary and hexadecimal representations of integers Decimal: 3735928559  $*$  No prefix, just the number Binary: 0b11011110101011011011111011101111  $*$  "0b" prefix denotes binary notation Hexadecimal: 0xDEADBEEF "0x" prefix denotes hexadecimal notation Which notation is the most compact of the three? Why use one over another?

# **Binary scale**

 $*$  Each digit in binary notation is either 0b0 (zero) or 0b1 (one) **\* To convert from (unsigned) binary to decimal** notation, take the sum of the *n*th digit multiplied by  $2^{n-1}$ \* As an example,  $0b1101 = 1 * 2^3 + 1 * 2^2 + 0 * 2^1 +$  $1 * 2^0 = 8 + 4 + 0 + 1 = 13$ 

# **Binary scale**

- $*$  To convert from decimal to binary, use a combination of division and modulus to get each digit, tracking the remainder
- $*$  As an example, let's convert 11 to binary
	- $*$  (11 / 2<sup>0</sup>) % 2 = 1, so the first digit is 0b1. Remainder is 11 - $\overline{1}$  \* 2<sup>0</sup> = 10
	- $*(10 / 2<sup>1</sup>) % 2 = 5 % 2 = 1, so the second digit is 0b1.$ Remainder is  $10 - 1 * 2^1 = 8$
	- $*(8 / 2^2)$  % 2 = 4 % 2 = 0, so the third digit is 0b0. Remainder is  $8 - 0 * 2^2 = 8$

 $*(8 / 2^3)$  % 2 = 1 % 2 = 1, so the fourth digit is 0b1

 $*$  Finally, we have that 11 is 0b1011 in binary

#### **Hexadecimal scale**

Each digit ranges in value from 0x0 (zero) to 0xF (fifteen)  $* A$  => ten, B => eleven, C => twelve, D => thirteen,  $E \Rightarrow$  fourteen,  $F \Rightarrow$  fifteen  $*$  To convert from (unsigned) hexadecimal to decimal notation, take the sum of the *n*th digit multiplied by  $16^{n-1}$  $*$  As an example, 0xACE = 0xA  $*$  16<sup>2</sup> + 0xC  $*$  16<sup>1</sup> +  $0xE * 16^0 = 10 * 256 + 12 * 16 + 14 = 2766$ 

#### **Hexadecimal scale**

- $*$  The decimal to hexadecimal conversion is the same process as decimal to binary except with 2 instead of 16
- $*$  As an example, let's convert 3254 to hexadecimal
	- $*$  (3254 / 16<sup>0</sup>) % 16 = 6, so first digit is 0x6. Remainder is 3254 - $0x6 * 16^0 = 3248$
	- $*$  (3248 / 16<sup>1</sup>) % 16 = 203 % 16 = 11 = 0xB, so second digit is 0xB. Remainder is  $3248 - 0xB * 16^1 = 3248 - 176 = 3072$
	- $*$  (3072 / 16<sup>2</sup>) % 16 = 12 % 16 = 12 = 0xC, so third digit is 0xC
	- Finally, we have that 3254 is 0xCB6 in hexadecimal
- $*$  If we were to write a program to convert from decimal to binary or to hexadecimal, how could we compute the *n*th digit efficiently using bitwise operators and modulus (%)?

### **Two's complement review**

 $*$  In class, we established that two's complement is a nice format for representing signed integers for a couple different reasons. What were they? 0000 0001 0011 1111 1110 1100 0010 1101 0 + 1 + 2 – 4 – 3  $-2$ – 1

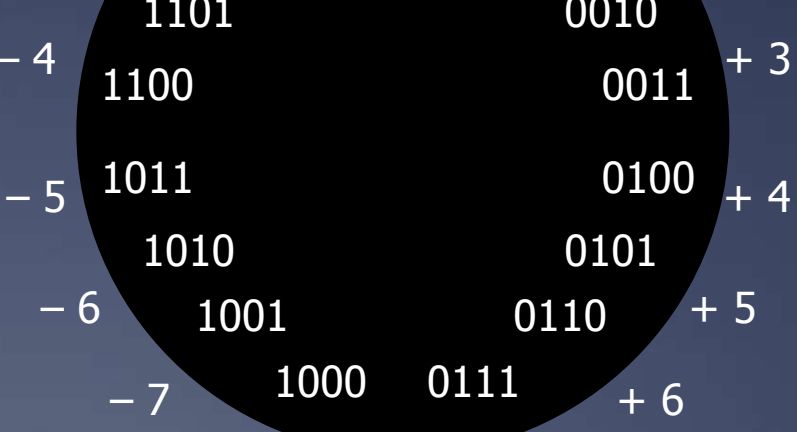

 $-8$  + 7

## **Two's complement review**

 $*$  Let's say that we want to encode -5 in binary using two's complement form and four bits  $*$  With four bits, the highest bit has a negative weight of  $2^3$ , so  $0b1000 = -8$ 

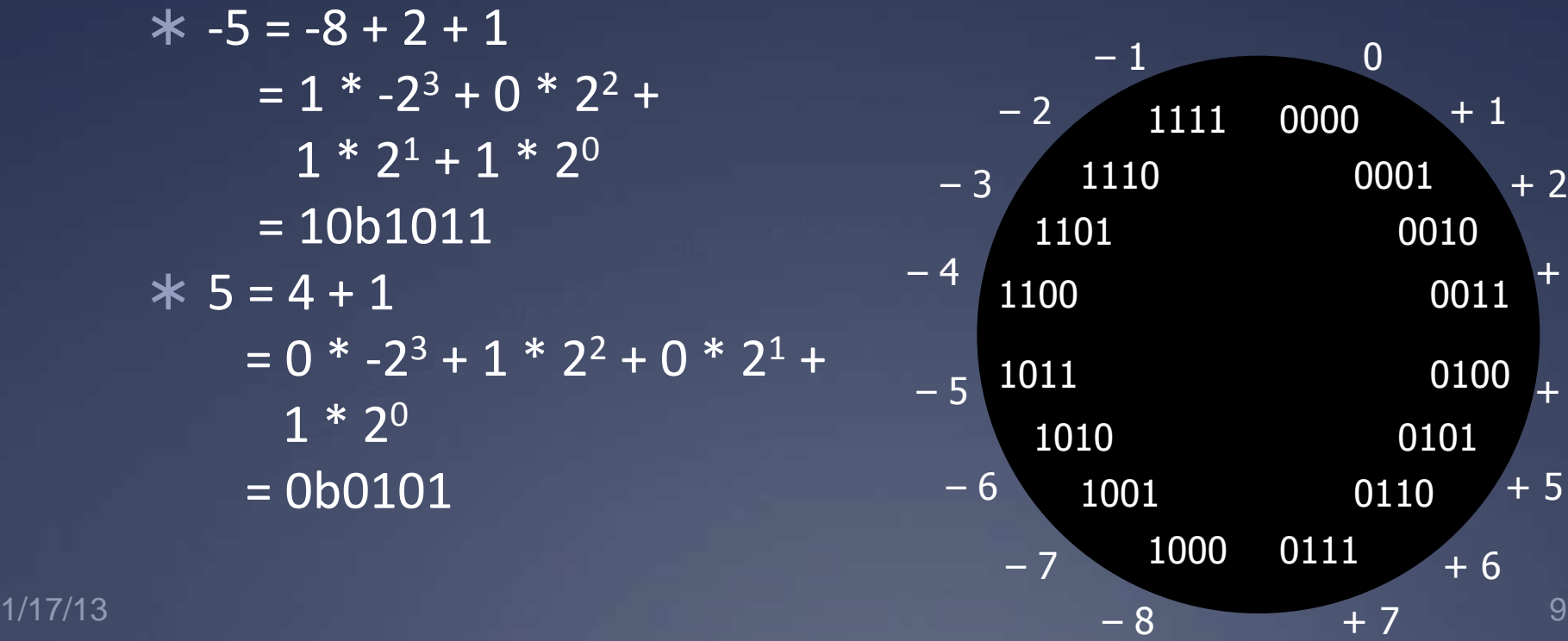

 $\overline{3}$ 

 $\overline{4}$ 

### **Operator review**

 $*$   $\sim$  is arithmetic not (flip all bits) Example: ~0b1010 = 0b0101  $*$ ! is logical not (1 if 0b0, else 0)  $*$  Example:  $10b100 = 0$ ,  $10b0 = 1$  & is bitwise and Example: 0b101 & 0b110 = 0b100  $*$  | is bitwise or Example: 0b101 | 0b100 = 0b101  $*$  >> is bitwise right shift Example: 0b1010 >> 1 = 0b1101, 0b0101 >> 1 = 0b0010  $* <$  is bitwise left shift  $*$  Example: 0b1010 << 1 = 0b0100, 0b1000 << 1 = 0b0000

### **Operator uses**

 Can express negation in terms of arithmetic not and addition

\* For example,  $\nu$ <sup>4</sup> + 1 =  $\nu$ 0b0100 + 1 = 0b1011 + 1 = -5 + 1 = -4

**\* Can use shifting, bitwise and, and logical not to** detect if a particular bit is set  $*$  As a simple example,  $\frac{1}{x}$  & (0x1 << 1)) evaluates to 1 if the second bit it set in x and 0 otherwise \* Useful for checking if a value is negative Can implement ternaries  $(x = 2 \cdot ...)$  using bitwise and, bitwise or, and arithmetic not  $*$  This has wide-ranging applications in lab 1

# **Bitwise operators in practice**

- $*$  Is what we're learning ever useful in practice?
	- Thankfully (or not, depending on how you look at it), it is
	- $*$  Setting bits in permission strings
		- $*$  For example, to choose the permissions for chmod using octal codes
		- $*$  chmod 744 <file> = chmod u+rwx, g+r, o+r

# **Packing and unpacking**

- $*$  Let's say that you have values x, y, and z that take 3, 4, and 1 bit to represent, respectively
- $*$  Is there a way to store these three values using only eight bits?
- $\mathbf{I}$  In C, we can define a struct that specifies the width in bits of each value
	- …though the compiler will add padding to make the struct a certain size if you don't do so yourself
- $*$  In Java, there are no structs, and we have to use bitwise operators

# **Packing and unpacking (C)**

#include <stdio.h>

```
typedef struct {
 int x : 3; int y : 4;
  int z : 1;
   int padding : 24;
} Flags;
```

```
int main(int argc, char* argv[]) {
  Flags flags = \{3, 8, 1, 0x8fffff\};
   printf("sizeof(flags) is %ju and it stores 0x%x\n",
         sizeof(flags), *(int*) &flags);
```
return 0;

# **Packing and unpacking (Java)**

// Pack some values into a byte byte bitValue =  $0;$ bitValue  $|= 3;$ bitValue  $|= 8 \lt\lt 3;$ bitValue  $|= 1 \leq 7$ :

// Unpack the values from the byte byte  $x = bitValue & 0x7$ ; byte  $y = \text{bitValue } \& \text{ 0x78};$ byte  $z = \text{bitValue}$  &  $0 \times 80$ ;

// Alternatively, we could have shifted a particular // mask instead, e.g. (0x1 << 7) instead of 0x80

# **Lab 1 hints**

 Decompose each problem into smaller problems  $*$  If you are stuck on how to solve something, write it as a combination of functions and boolean logic Over time, replace each function or boolean operator with a combination of permitted operators  $*$  Hint for detecting overflow: what is the sign of the integer produced by adding TMax to a positive value? What about when adding negative numbers?  $*$  Hint for counting bits: consider multiple bits at once. 40 operations isn't enough to check each individually